## <span id="page-0-0"></span>Package 'roughnet'

August 16, 2022

Title Visualize Networks using 'roughjs'

Version 1.0.0

Description

Visualize networks using the 'javascript' library 'roughjs'. This allows to draw sketchy, handdrawn-like networks.

License MIT + file LICENSE

Encoding UTF-8

RoxygenNote 7.2.0

Imports igraph, graphlayouts, jsonlite, htmlwidgets

Suggests pagedown

NeedsCompilation no

Author David Schoch [aut, cre] (<<https://orcid.org/0000-0003-2952-4812>>)

Maintainer David Schoch <david@schochastics.net>

Repository CRAN

Date/Publication 2022-08-16 09:20:05 UTC

### R topics documented:

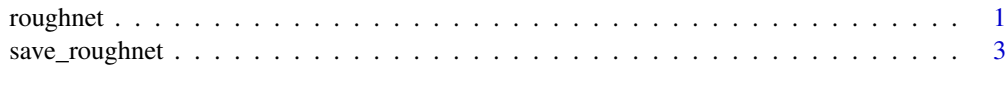

#### **Index** [4](#page-3-0)

roughnet *Create a rough network*

#### Description

plot a network using rough.js

#### 2 roughnet that the contract of the contract of the contract of the contract of the contract of the contract of the contract of the contract of the contract of the contract of the contract of the contract of the contract o

#### Usage

```
roughnet(
  g,
  roughness = c(1, 1),
 bowing = c(1, 1),
  font = "30px Arial",
 width = NULL,
 height = NULL,elementId = NULL,chunk_name = "canvas"
)
```
#### Arguments

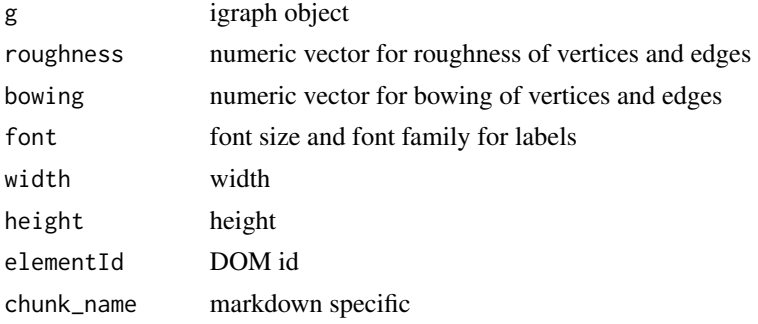

#### Details

the function recognizes the following attributes Vertex attributes (e.g.  $V(g)$ \$shape):

- *shape* one of "circle", "rectangle", "heart", "air", "earth", "fire", "water"
- *fill* vertex fill color
- *color* vertex stroke color
- *stroke* stroke size
- *fillstyle* one of "hachure", "solid", "zigzag", "cross-hatch", "dots", "sunburst", "dashed", "zigzagline"
- *size* vertex size
- *label* vertex label
- *pos* position of vertex label (c)enter, (n)orth, (e)ast, (s)outh, (w)est

Edge attributes (e.g. E(g)\$color):

- *color* edge color
- *width* edge width

Default values are used if one of the attributes is not found.

The result of a roughnet call can be printed to file with save\_roughnet()

More details on roughjs can be found on https://github.com/rough-stuff/rough/wiki

#### <span id="page-2-0"></span>save\_roughnet 3

#### Value

htmlwidget containing the drawn network

#### Examples

library(igraph)

```
g <- make_graph("Zachary")
V(g)$shape <- "circle"
V(g)$shape[c(1, 34)] <- "rectangle"
V(g)$fill <- c("#E41A1C", "#377EB8", "#4DAF4A", "#984EA3")[membership(cluster_louvain(g))]
V(g)$fillstyle <- c("hachure", "zigzag", "cross-hatch", "dots")[membership(cluster_louvain(g))]
V(g)$color <- "black"
V(g)$size <- 30
V(g)$stroke <- 2
E(g)$color <- "#AEAEAE"
roughnet(g, width = 960, height = 600)
```
save\_roughnet *Save roughnet plot to file*

#### Description

Save roughnet plot to file

#### Usage

```
save_roughnet(rnet, file, background = "white")
```
#### Arguments

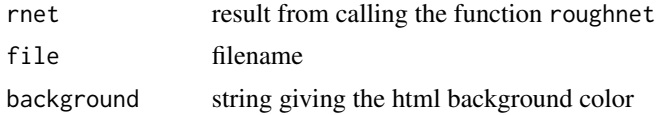

#### Value

No return value, called for side effect

# <span id="page-3-0"></span>Index

roughnet, [1](#page-0-0)

save\_roughnet, [3](#page-2-0)